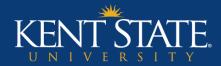

College of EHHS Taskstream Resource Series

## Additional Features Taskstream AMS

**Courtney Marsden, M.Ed.** Assessment and Accreditation Coordinator College of Education, Health and Human Services

W W W . K E N T . E D U

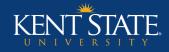

#### **Contents of Presentation**

- What is AMS?
- Additional AMS Features
  - Mapping Learning Outcomes
  - Curriculum Map
  - Course Syllabi
- Running AMS Reports

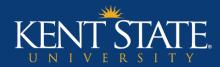

# What is AMS?

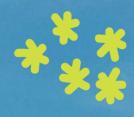

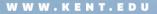

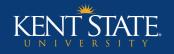

## **5** taskstream

- Taskstream is Kent State's new assessment management system
- Two sides:
  - Accountability Management System → AMS
  - Learning Achievement Tools → LAT

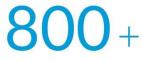

institutions worldwide

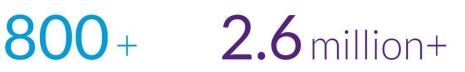

22.1 million+

all-time users

rubrics scored

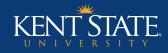

## AMS vs. LAT

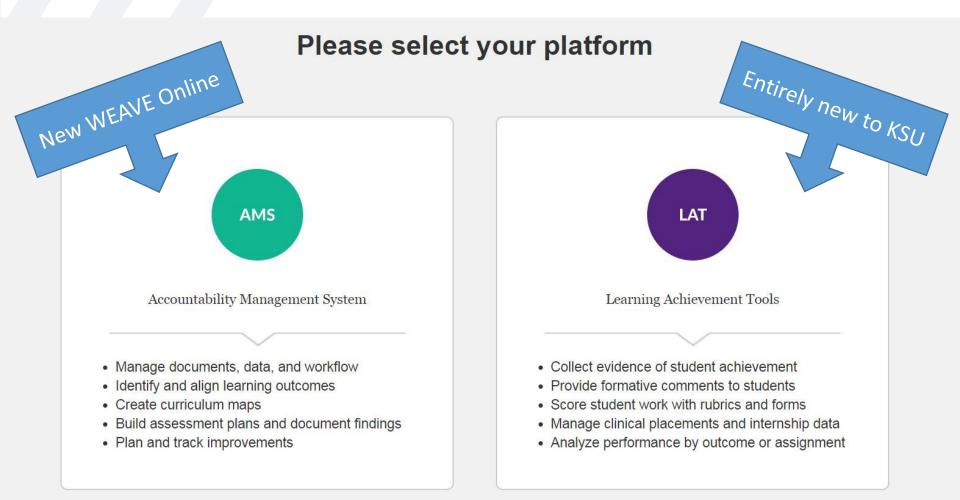

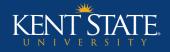

#### Use AMS for...

#### Completing your program's annual assessment report

- Replaces WEAVE Online and the Word template
  - Previous methods used for collecting annual assessment reports

#### You may also use AMS to:

- Create curriculum maps
- Maintain copies of syllabi
- Generate reports

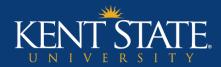

## Additional AMS Features

Mapping Learning Outcomes Curriculum Map Course Syllabi

W W W . K E N T . E D U

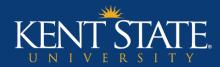

## MAPPING LEARNING OUTCOMES Standing Requirements

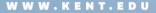

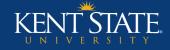

### Mapping Outcomes

Standing Requirements: Learning Outcomes

If you have not already added a learning outcome set to the Standing Requirements section, then please do so before continuing on...

- 1. Within the Standing Requirements section, click on the "Learning Outcomes" link (sidebar)
- 2. Click the "Check Out" button (top right corner)

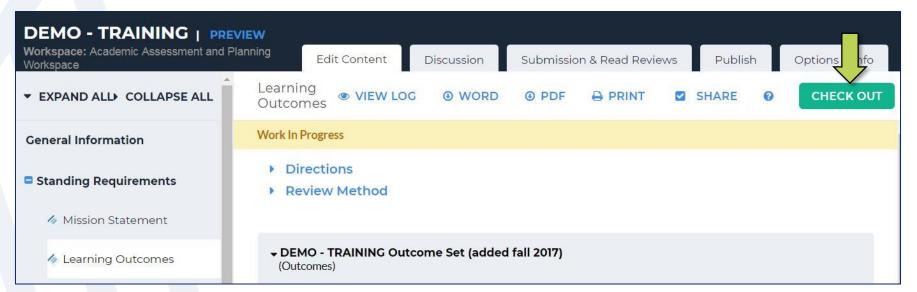

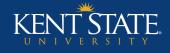

## Mapping Outcomes Cont.

Standing Requirements: Learning Outcomes

- 3. Click on the "<u>Map</u>" link associated with the outcome you wish to add mapping to
- In the next window, click the "<u>Create New Mapping</u>" button

| Outcome                                                                                          |            |                                                                                                    |
|--------------------------------------------------------------------------------------------------|------------|----------------------------------------------------------------------------------------------------|
| Create New Outcome                                                                               |            |                                                                                                    |
| Outcome                                                                                          | Mapping    |                                                                                                    |
| SLO 1 – Application Q<br>Students will be able to create and execute a social<br>media campaign. | No Mapping | Map 🖋 Edit 🗙 Delete                                                                                                  |
|                                                                                                  |            | « Back to outcome sets                                                                                               |
|                                                                                                  |            | Directions: Manage mapping for outcome:                                                                              |
|                                                                                                  |            | <b>SLO 1 – Application</b> (part of Outcome)<br>Students will be able to create and execute a social media campaign. |
|                                                                                                  |            | Create New Mapping                                                                                                   |
|                                                                                                  |            | Nothing is mapped to this outcome.                                                                                   |

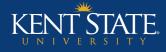

### Mapping Outcomes Cont.

Standing Requirements: Learning Outcomes

## 5. Select the category, followed by which set you wish to map to

- Goal sets distributed to [program name]
  - Strategic Roadmap Priorities and University-Level Initiatives
  - HLC Criteria for Accreditation
  - Professional accreditation standards (when applicable)
- Outcome sets in [program name]
  - Allows you to map across your own outcome sets
- Outcome Sets in other organizational areas
  - Allows you to search other KSU program sets

If you have professional accreditation but you do not see the standards listed under "goal sets distributed to [program name]," then contact Courtney Marsden, <u>cwade10@kent.edu</u>

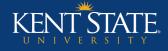

### Mapping Outcomes Cont.

Standing Requirements: Learning Outcomes

- 6. Check the boxes that map to your outcome
- 7. Once all done, hit continue, and now these outcomes should appear under the mapping column

|                                                                                                    | ty 1: Students First<br>an inclusive and engaged living-learning envi                                                                   | ironment where all students thrive and graduate as informed citizens                             | committed to a life of impac |  |  |
|----------------------------------------------------------------------------------------------------|----------------------------------------------------------------------------------------------------|--------------------------------------------------------------------------------------------------|------------------------------|--|--|
|                                                                                                    | Initiative                                                                                                    |                                                                                                  |                              |  |  |
| Initiative 1.1<br>Enhance and expand student success programs systemwide to improve retention and graduation rates |                                                                                                    |                                                                                                  |                              |  |  |
| ۲                                                                                                    | Initiative 1.2<br>Adopt a student engagement strategy that enhances learning through increased participation in high-impact experiences |                                                                                                  |                              |  |  |
| •                                                                                                    | Initiative 1.3<br>Align the undergraduate educational experience to focus on purposeful and essential learning outcomes                 |                                                                                                  |                              |  |  |
|                                                                                                    | Initiative 1.4<br>Strengthen diversity and the cultural competence                                                                      | e of students, faculty and staff systemwide                                                      |                              |  |  |
| ne                                                                                                    |                                                                                                    | Mapping                                                                                          |                              |  |  |
|                                                                                                    | ation <b>Q</b><br>e able to create and execute a social                                                                                 | Strategic Roadmap Priorities and University-Level<br>Initiatives: Initiative 1.2, Initiative 1.3 | Map 🥜 Edit                   |  |  |

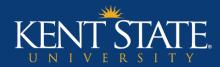

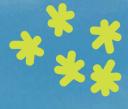

## **CURRICULUM MAP** *Standing Requirements*

WWW.KENT.EDU

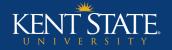

### **Curriculum Map**

- 1. Click on the "Curriculum Map" link (sidebar)
- 2. Click the "Check Out" button
- 3. Click the "<u>Create New Curriculum Map</u>" button, name your map, and select your outcome set
- 4. Click the blue "<u>+</u>" to add a course or learning activity

|   |                   |                                                        | Outcome                                                                                     |                                                                                                    |  |
|---|-------------------|--------------------------------------------------------|---------------------------------------------------------------------------------------------|----------------------------------------------------------------------------------------------------|--|
|   |                   |                                                        | SLO 1 - Application<br>Students will be able to create and execute a social media campaign. | SLO 2 - Foundational and Theoretical Knowledge<br>Students will be able to demonstrate foundational and theoretical knowledge of<br>communication and social media. |  |
| + |                   | Courses and Learning Activitie                         | es                                                                                          |                                                                                                    |  |
| + | • •<br>• •<br>• • | SMS 15000<br>Introduction to Social Media X<br>Studies | 4                                                                                           | 4                                                                                                    |  |
| + |                   | SMS 25001<br>The Foundations of Facebook               | s.                                                                                          | 4                                                                                                    |  |
| + |                   | SMS 45000<br>Theory: Communication and<br>Social Media | ý                                                                                           | 4                                                                                                    |  |
| + |                   | SMS 48026<br>Social Media Studies Capstone             | V                                                                                           | <i>w</i>                                                                                                    |  |

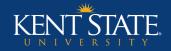

### **Curriculum Map Cont.**

## 5. Select the "<u>√</u>" to indicate that an outcome is covered in a course (or through the activity)

- You may create curriculum maps that align to...
  - Program Outcomes
  - University Initiatives
  - Professional Accreditation Standards

|   |      |                                                        |                                                                                             | Outcome                                                                                                    |
|---|------|--------------------------------------------------------|---------------------------------------------------------------------------------------------|----------------------------------------------------------------------------------------------------|
|   |      |                                                        | SLO 1 – Application<br>Students will be able to create and execute a social media campaign. | SLO 2 - Foundational and Theoretical Knowledge<br>Students will be able to demonstrate foundational and theoretical knowledge o<br>communication and social media. |
| + |      | Courses and Learning Activitie                         | 25                                                                                          |                                                                                                    |
| + |      | SMS 15000<br>Introduction to Social Media X<br>Studies |                                                                                             | <i>v</i>                                                                                                    |
| + |      | SMS 25001<br>The Foundations of Facebook               | V                                                                                           | v                                                                                                    |
| + | 0000 | SMS 45000<br>Theory: Communication and Social Media    | 4                                                                                           | 4                                                                                                    |
| + |      | SMS 48026<br>Social Media Studies Capstone             | V                                                                                           | <i>w</i>                                                                                                    |

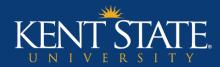

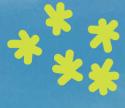

## **COURSE SYLLABI** Standing Requirements

WWW.KENT.EDU

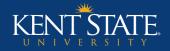

### **Course Syllabi**

- 1. Click on the "Course Syllabi" link (sidebar)
- 2. Click the "Check Out" button
- 3. Click the "<u>Attachments</u>" button (bottom)
- 4. Upload your file(s) and save
  - Use the "Edit" button to adjust your file name or to add a description

| ar)      | Course Syllabi                                                                     |
|----------|------------------------------------------------------------------------------------|
|          | Work Not Started                                                                   |
|          | <ul> <li>Directions</li> <li>No directions added</li> <li>Review Method</li> </ul> |
| r to     |                                                                                    |
|          |                                                                                    |
|          |                                                                                    |
|          |                                                                                    |
| <b>N</b> |                                                                                    |
|          | Add: Attachments                                                                   |

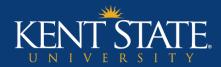

## Running AMS Reports

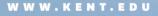

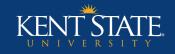

#### **Export Workspace to Word or PDF**

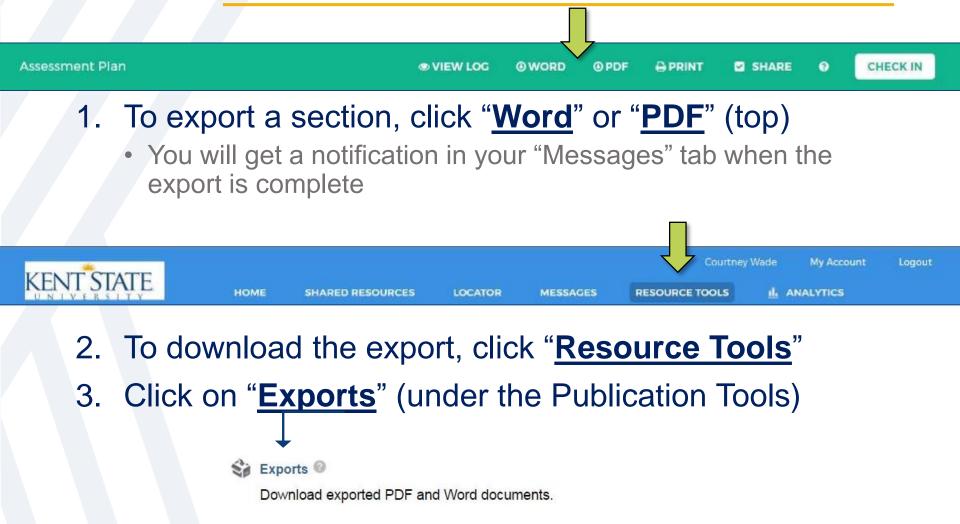

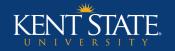

#### Reports

#### • Go to AMS Home and click on the dropdown menu

- Report Options: 1) Alignment; 2) Assessment Cycle Summary; 3) Assessment 4) Cycle Detail; 5) Operational Plan Summary; 6) Operational Plan Detail
  - Operational Plan = Action Plan

| Taskstream.com ×                                |                                                                                                    |                                                    |
|-------------------------------------------------|----------------------------------------------------------------------------------------------------|----------------------------------------------------|
| ← C.                                            | w.taskstream.com/Main/homeCIP/default.asp                                                                                                    | ☆ 🍳                                                |
| KENT STATE                                      | Courtney Wade My Account Logout                                                                                                    | GotoLAT ❷ Help 与taskstream                         |
|                                                 | Welcome to your Taskstream workspace!         Kent State University has selected Taskstream AMS to provide an effective way to document, analyze, manage and archive the outcomes assessment and accountability initiatives at all levels of the institution.         We look forward to providing you with intuitive and reliable Web-based software and the highest level of supporting services. To learn about what you can do with Taskstream, visit our main Help page.         For additional information about student learning outcomes assessment at Kent State University, please contact Kathy Spicer at kspicer@kent.edu or (330) 672-8745.         Workspaces @ | dentials @                                         |
| AMS Coordinator <b>O</b><br>Workspace tools     | Participating area name Sea                                                                                                    | Clear Communications  Messages                     |
| Organization goals<br>editor<br><b>Reports:</b> | Academic » College of Education, Health & Human Services (Schools) DEMO - TRAINING - select report -                                                                                                    | Co     Contact Taskstream:     help@taskstream.com |
| Management reports                              | Academic Assessment and Planning Workspace                                                                                                    | Request Online Support                             |

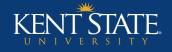

#### Reports Alignment

#### • This is a visual representation of your alignment

 Select your set and identify the outcomes you want included in your report

|                                                                                                  |                                                                                                    | usive and engaged<br>and graduate as in                                                                                                    | Students First<br>living-learning envirol<br>formed citizens comm<br>npact                                                                      |                                                                                                    |
|--------------------------------------------------------------------------------------------------|----------------------------------------------------------------------------------------------------|----------------------------------------------------------------------------------------------------|----------------------------------------------------------------------------------------------------|----------------------------------------------------------------------------------------------------|
|                                                                                                  | Initiative<br>1.1<br>Enhance<br>and expand<br>student<br>success<br>programs<br>systemwide<br>to improve<br>retention<br>and<br>graduation<br>rates | Initiative<br>1.2<br>Adopt a<br>student<br>engagement<br>strategy that<br>enhances<br>learning<br>through<br>increased<br>participation<br>in high-<br>impact<br>experiences | Initiative 1.3<br>Align the<br>undergraduate<br>educational<br>experience to<br>focus on<br>purposeful and<br>essential<br>learning<br>outcomes | Initiative<br>1.4<br>Strengthen<br>diversity and<br>the cultural<br>competence<br>of students,<br>faculty and<br>staff<br>systemwide |
| Outcome                                                                                          |                                                                                                    |                                                                                                    |                                                                                                    |                                                                                                    |
| SLO1 - Application<br>Students will be able to create<br>and execute a social media<br>campaign. |                                                                                                    | ۲                                                                                                    | ۲                                                                                                    |                                                                                                    |

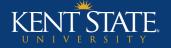

Reports

### **Assessment Cycle Summary**

#### This is a summary of the results for your annual assessment report

 Select your workspace, your assessment plan, and – if desired – filter by outcome or goal set alignment

| es (scho 6 Total Measures 6 Total Measures with Findings 6 Total Measures with Findings 6 Total Measures 6 Total Measures 8 Total Measures 8 Tot |                                                                                                    | Sumn                                                                                                    | nary Results                                                                                                   |                                                |
|----------------------------------------------------------------------------------------------------|----------------------------------------------------------------------------------------------------|----------------------------------------------------------------------------------------------------|----------------------------------------------------------------------------------------------------|------------------------------------------------|
| <ul> <li>75% (3/4) of outcomes included have at least one measure specified</li> <li>75% (3/4) of outcomes included have measures with findings specified</li> <li>6 Total Measures<br/>(includes measures that do not have findings)</li> <li>6 Total Measures with Findings</li> <li>8 Measure Type/Method</li> <li>8 Student<br/>Artifact</li> <li>1 (17%)</li> <li>9 Ortfolio</li> <li>0 (0%)</li> <li>0 (0%)</li> <li< th=""><th>Overall Statistics</th><th></th><th></th><th></th></li<></ul>                                                                                                    | Overall Statistics                                                                                                    |                                                                                                    |                                                                                                    |                                                |
|                                                                                                    | <ul> <li>75% (3/4) of outcomes incl</li> </ul>                                                                                                    | uded have at least one measure s                                                                                             |                                                                                                    |                                                |
| Student<br>Artifact         3 (50%)         Course<br>Program         4 (67%)         Achievement         Moving Away         2 (33%)           Exam         1 (17%)         0 (0%)         0 (0%)         Met         3 (50%)         Exceeded         1 (17%)           Portfolio         0 (0%)         0 (0%)         0 (0%)         Exceeded         1 (17%)         Exceeded         1 (17%)           Other         1 (17%)         0 (0%)         0 (0%)         Exceeded         1 (17%)         Unspecified         0 (0%)           Survey         1 (17%)         5 (83%)         0 (0%)         Unspecified         0 (0%)         Unspecified         0 (0%)         Unspecified         0 (0%)         Unspecified         0 (0%)         1 (17%)         Unspecified         0 (0%)         Unspecified         0 (0%)         Unspecified         0 (0%)         1 (17%)         Unspecified         0 (0%)         Unspecified         0 (0%)         Unspecified         0 (0%)         Unspecified         0 (0%)         Unspecified         0 (0%)         Unspecified         0 (0%)         Unspecified         0 (0%)         Unspecified         0 (0%)         Unspecified         0 (0%)         Unspecified         0 (0%)         Unspecified         0 (0%)         Unspecified         Unspecified                                                                                                    | ices (scho                                                                                                    |                                                                                                    | 6 Total Meas                                                                                                   | ures with Findings                             |
|                                                                                                    | Student<br>Artifact         3 (50%)           Exam         1 (17%)           Portfolio         0 (0%)           Other         1 (17%)           Total Direct         5 (83%)           Survey         1 (17%)           Focus Group         0 (0%)           Interview         0 (0%)           Other         0 (0%) | Course         4 (67%)           Program         2 (33%)           Institution         0 (0%)           Other         0 (0%) | Achievement           Not Met         2 (33%)           Met         3 (50%)           Exceeded         1 (17%) | Moving Away<br>Approaching<br>Exceeded 1 (17%) |

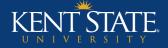

Reports

#### **Assessment Cycle Detail**

- This is your annual assessment report in its entirety
  - Select your workspace, your assessment plan, and if desired – filter by outcome or goal set alignment

| Workspace: Academic Assessment ar                                                                | nd Planning Workspace                                                                                                    |  |  |  |  |
|--------------------------------------------------------------------------------------------------|----------------------------------------------------------------------------------------------------|--|--|--|--|
| Assessment Plan: 2015-2016 Assessment Cycle: Assessment Plan and Assessment Findings             |                                                                                                    |  |  |  |  |
| ssessment Plan Template: Academic Assessment Te                                                  | emplate [ <u>View</u> ]                                                                                                    |  |  |  |  |
| Report Generated: Friday, June 30, 2017                                                          |                                                                                                    |  |  |  |  |
| Display: 🗹 Mapping 🛛 🗚 dval                                                                      | nced Display Options Export to Excel with Options                                                                                                    |  |  |  |  |
| Include: 📃 Only measures with                                                                    | findings                                                                                                    |  |  |  |  |
| leasures and Findings                                                                            |                                                                                                    |  |  |  |  |
| DEMO - TRAINING Outco<br>+ Outcome<br>SLO 1 - Application<br>Students will be able to create and | ome Set<br>Measure<br>Campaign Supervisor Evaluation                                                                                                    |  |  |  |  |
| execute a social media campaign.                                                                 | COURSE LEVEL; DIRECT - OTHER                                                                                                    |  |  |  |  |
| Mapped to:                                                                                       | Details/Description:                                                                                                    |  |  |  |  |
| No Mapping                                                                                       | Students will complete a social media campaign project in SMS 45000. Students will be<br>throughout the remaining 13-weeks. Students must create and fully implement their soc<br>respond to questions 1-5 on a 6-point scale from 1=Strongly Disagree to 6=Strongly Ag |  |  |  |  |
|                                                                                                  | Acceptable Target:                                                                                                    |  |  |  |  |
|                                                                                                  | Cohort average of 5 out of 6.                                                                                                    |  |  |  |  |
|                                                                                                  | Ideal Target:                                                                                                    |  |  |  |  |
|                                                                                                  | Cohort average of 5.75 out of 6.                                                                                                    |  |  |  |  |

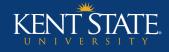

#### Reports Operational Plan Summary

#### aka: Action Plan Summary

- This is a summary of your Action Plan and Status Report
  - Select your workspace, your plan, and if desired filter by outcome or goal set alignment

|   |                                                                                                    | Summary I                                                        | Results                      |                                                                  |                              |
|---|----------------------------------------------------------------------------------------------------|------------------------------------------------------------------|------------------------------|------------------------------------------------------------------|------------------------------|
| D | verall Statistics                                                                                                    |                                                                  |                              |                                                                  |                              |
|   | <ul> <li>100% (3/3) outcomes were included</li> <li>100% (3/3) of outcomes included have at least of 100% (3/3) of outcomes included have actions v</li> </ul> |                                                                  |                              |                                                                  |                              |
|   | 3 Total Actions<br>(Includes actions that do not have status report)                                                                                           |                                                                  | 3 Total Acti                 | ions with Status Report                                          | t                            |
|   | Total Budget request amount: \$70,100.00                                                                                                    | Current Status<br>Not started<br>In Progress<br>Completed<br>Not | 2 (67%)<br>0 (0%)<br>1 (33%) | Budget Status<br>Approved<br>Pending<br>Approval<br>Not approved | 1 (33%)<br>1 (33%)<br>0 (0%) |
|   |                                                                                                    | Implemented                                                      | 0 (0%)                       | Other<br>Unspecified                                             | 0 (0%)                       |

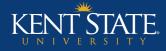

## Reports Operational Plan Detail

#### aka: Action Plan Detail

- This is your Action Plan and Status Report in their entirety
  - Select your workspace, your plan, and if desired filter by outcome or goal set alignment

| Workspace: Academic Assessment and F                 | Ianning Workspace                                                                                                    |                                                                          |
|------------------------------------------------------|----------------------------------------------------------------------------------------------------|--------------------------------------------------------------------------|
| Operational Plan: 2015-2016 Assessment Cyc           | le: Operational Plan and Status Report                                                                                                    |                                                                          |
| Operational Plan Template: Academic Operational Temp | late [ <u>View</u> ]                                                                                                    |                                                                          |
| Report Generated: Friday, June 30, 2017              |                                                                                                    |                                                                          |
| Display: 🗹 Mapping Advance                           | ed Display Options Export to Excel with Options                                                                                                    |                                                                          |
| Include: Only actions with status                    | report                                                                                                    |                                                                          |
| Actions and Status Report                            |                                                                                                    |                                                                          |
|                                                      |                                                                                                    |                                                                          |
|                                                      |                                                                                                    | ×                                                                        |
|                                                      |                                                                                                    |                                                                          |
| DEMO - TRAINING Outcom                               | ne Set                                                                                                    |                                                                          |
| + Outcome                                            |                                                                                                    |                                                                          |
| . Outcome                                            |                                                                                                    |                                                                          |
|                                                      |                                                                                                    |                                                                          |
| SLO 1 – Application                                  | Review of Rubrics and Structure of the Social Media Campaign Project                                                                                                    | Status                                                                   |
| Students will be able to create and                  |                                                                                                    | for Review of Rubrics and Structure of the Social Media Campaign Project |
| execute a social media campaign.                     | Action details:                                                                                                    |                                                                          |
| 1.5                                                  | Summer 2017: the SMS Program Coordinator will sit down with a committee of SMS 45000 instructors and social media                                                                                                    | Current Status:                                                          |
|                                                      | campaign supervisors to review the current rubrics and project structure. If discrepancies exist with the rubrics, then the<br>committee will reconvene to rewrite them. If the committee decides the project timeline needs to be altered, it will reconvene to | Not started                                                              |
| Mapped to:                                           | determine a more appropriate structure. The committee will also be asked to brainstorm additional recommendations.                                                                                                    | Budget Status:                                                           |
| No Mapping                                           |                                                                                                    | Approved                                                                 |
|                                                      | Implementation Plan (timeline):                                                                                                    |                                                                          |
|                                                      | -June 20, 2017: Committee meets and offers recommendations and an action plan                                                                                                    | Additional information:                                                  |
|                                                      | -July 10, 2017: Committee provides completed action plan to the coordinator                                                                                                    |                                                                          |
|                                                      | -August 1, 2017: If any of the changes that need to be made need approval, the SMS Program Coordinator will apply for any<br>changes by the August 1 deadline                                                                                                    | Next Steps:                                                              |
|                                                      | *Any redesigns must be completed before the start of the fall 2017 semester                                                                                                    | Substantiating Evidence:                                                 |
|                                                      | Key/Responsible Personnel:                                                                                                    |                                                                          |
|                                                      | SMS Program Coordinator; SMS 45000 instructors; SMS 45000 social media campaign supervisors                                                                                                    |                                                                          |
|                                                      | Measures:                                                                                                    |                                                                          |
|                                                      | Rubric Review Committee Meeting Notes: Used to show that the committee met and determined appropriate actions                                                                                                    |                                                                          |

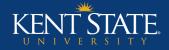

#### **Contact Information**

#### Taskstream – Help Desk

- > Phone: 1-800-311-5656
- > Email: <a href="mailto:support@watermarkinsights.com">support@watermarkinsights.com</a>

#### **Taskstream Support Hours**

| Monday – Thursday: | 8am – 8pm ET                       |
|--------------------|------------------------------------|
| Friday:            | 8am – 7pm ET                       |
| Saturday:          | 12pm – 5pm ET (email support only) |
| Sunday:            | 6pm – 11pm ET                      |

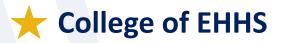

Courtney Marsden, College of EHHS Assessment & Accreditation Coordinator <u>cwade10@kent.edu</u> • 330-672-4033